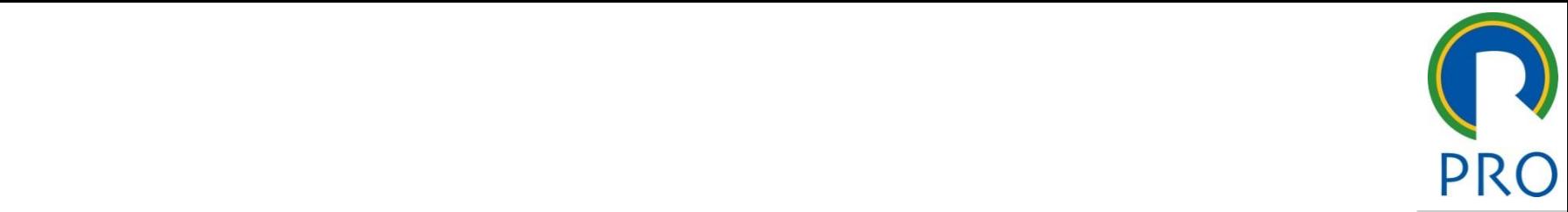

## $DDQ$ ,  $2A7F$ e de la provincia de la provincia de la provincia de la provincia de la provincia de la provincia de la provincia de la provincia de la provincia de la provincia de la provincia de la provincia de la provincia de la provin RO 3475 – Gestão de Projetos 5 – Gestão de P mestre  $\overline{\phantom{a}}$ 1**PRO 3475 – Gestão de Projetos**

\_\_\_\_\_ \_\_\_\_ \_\_\_\_\_\_ \_\_ \_\_\_\_\_\_\_ \_\_

estilo do estilo do Aula Laboratório: F Aula Laboratório: **Risk Radar**

31/05/2023 Profa Veridiana R. Pereira Gestão de Profa Veridiana R. Pereira Gestão de Projetos 1990, este a pro Escola Politécnica da Universidade de São Paulo | Departamento de Engenharia de Produção

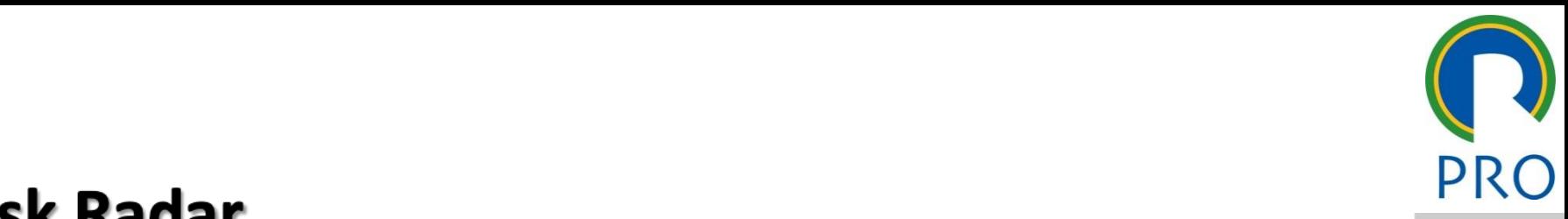

2

## **Risk Radar**

um banco de dados de gestão de risco que ajuda erentes de projeto a identificar, priorizar car os risco ے۔<br>Scil de lise » Quinto nível cos do projeto de<br>isar projeto a **identificar**<br>scos de projeto de  $\blacksquare$ usar. zerentes **omunicar** os riscos exivel e facii de us

ornece funções de banço de dados padrâ stricte rangeles als bance als alaber<br>dicionar e excluir os riscos, junta lizadas para 1<br>http://www.in.com e

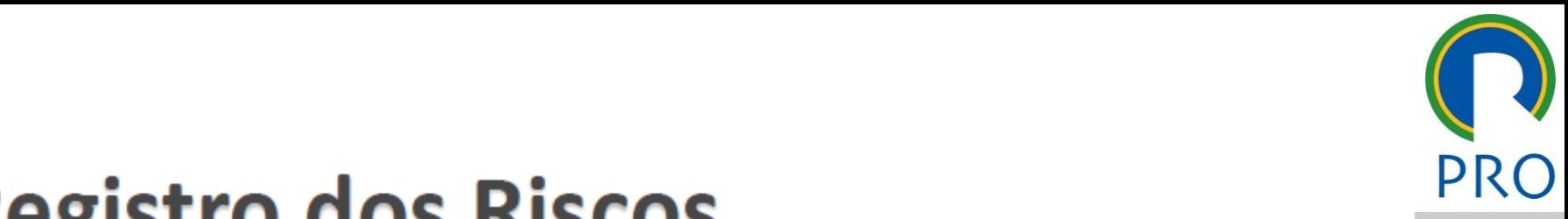

3

# **Riscos**

eda risco identificado deve possuir:<br>
Texto identificado deve possuir:

- Descrição do risco;<br>Elemento (e) do MPC o foto do: 1.
- criçao do risco;<br>nento(s) da WBS afetada; • Segundo nível
- to estadad.<br>dos do processo de análise qua quantificação dos risc processo de análise qual<br>Os riscos (probabilidade
- 4. Dono do risco;<br>5. Estratégia de re
- CISCO;<br>Nde respecta selecienada e respecti posta seleciónada e n  $\frac{1}{2}$  , where  $\frac{1}{2}$  , we have the contribution of  $\frac{1}{2}$ Terceiro nível de la constantina de la constantina de la constantina de la constantina de la constantina de la<br>Terceiro nível de la constantina de la constantina de la constantina de la constantina de la constantina de la de ação;
- sidual esperado, orçar para a resposta.

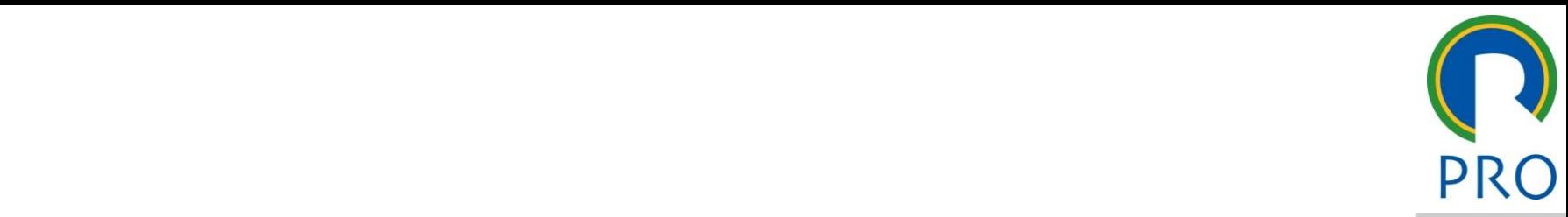

4

# Risk Radar (Versão 2.02)

- Terceiro nível nvolvido pela Integrated<br>Cuart ming, inc. americano; estilo do estilo do estilo do estilo do estilo do estilo do estilo do estilo do estilo do estilo do<br>Estilo do estilo do estilo do estilo do estilo do estilo do estilo do estilo do estilo do estilo do estilo do  $\mathbf{r}$  and  $\mathbf{r}$  are the mestre mestre mestre mestre mestre mestre mestre mestre mestre mestre mestre mestre mestre mestre mestre mestre mestre mestre mestre mestre mestre mestre mestre mestre mestre mestre mestre me uo peia integrateu<br>Juine (ICF) nara o s  $\frac{1}{2}$ Terceiro nível de la constantina de la constantina de la constantina de la constantina de la constantina de la<br>Terceiro nível de la constantina de la constantina de la constantina de la constantina de la constantina de la • Desenvolvido Engineering,
- Planilha em Access.
	- $\alpha$ nto e controle do

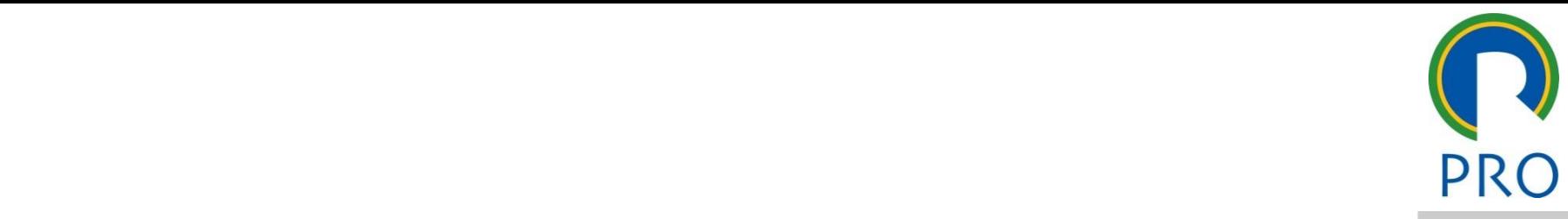

5

### mestre<br>Mestre de mestre • Clique para editar os estilos do texto mestre título mestre • Clique para editar os estilos do texto

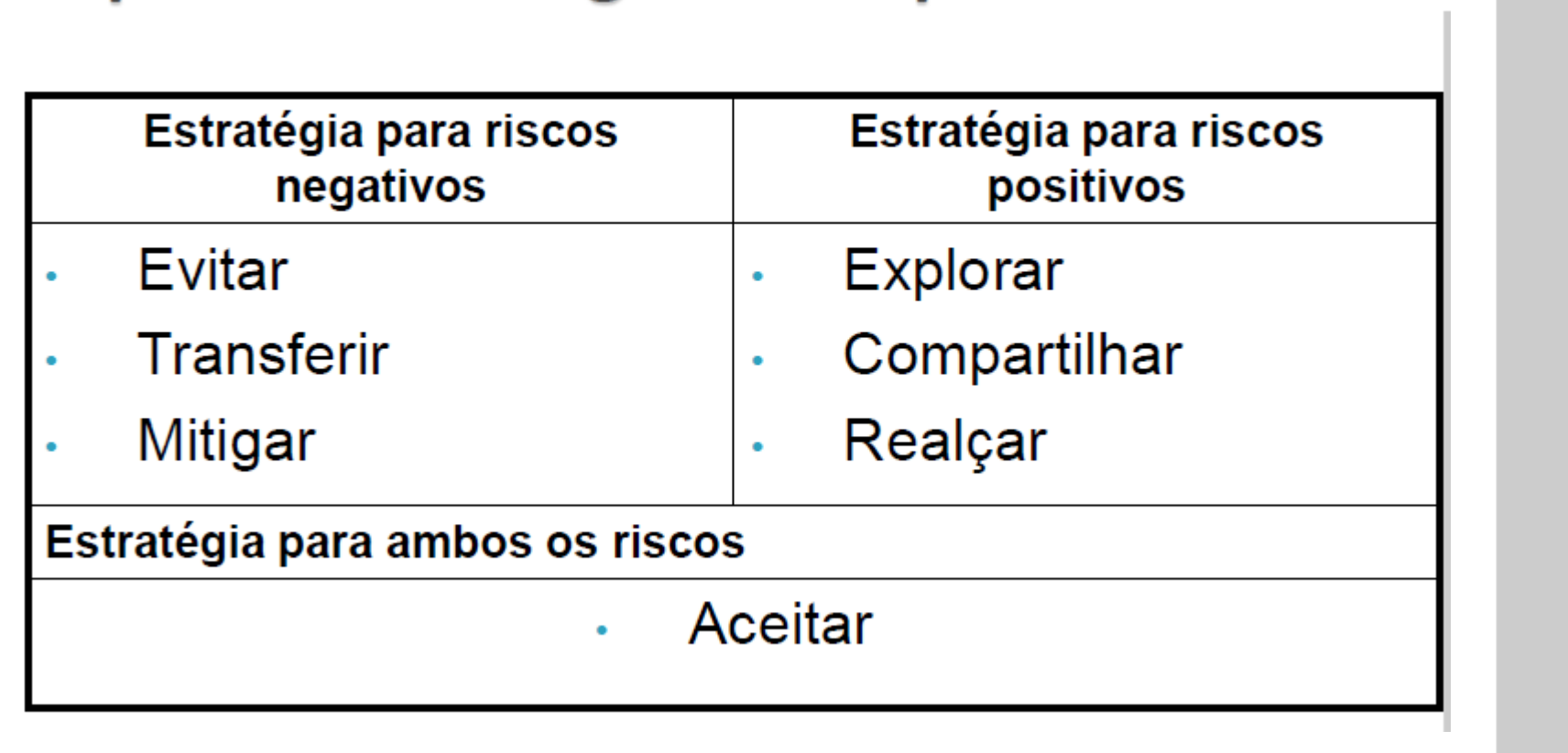

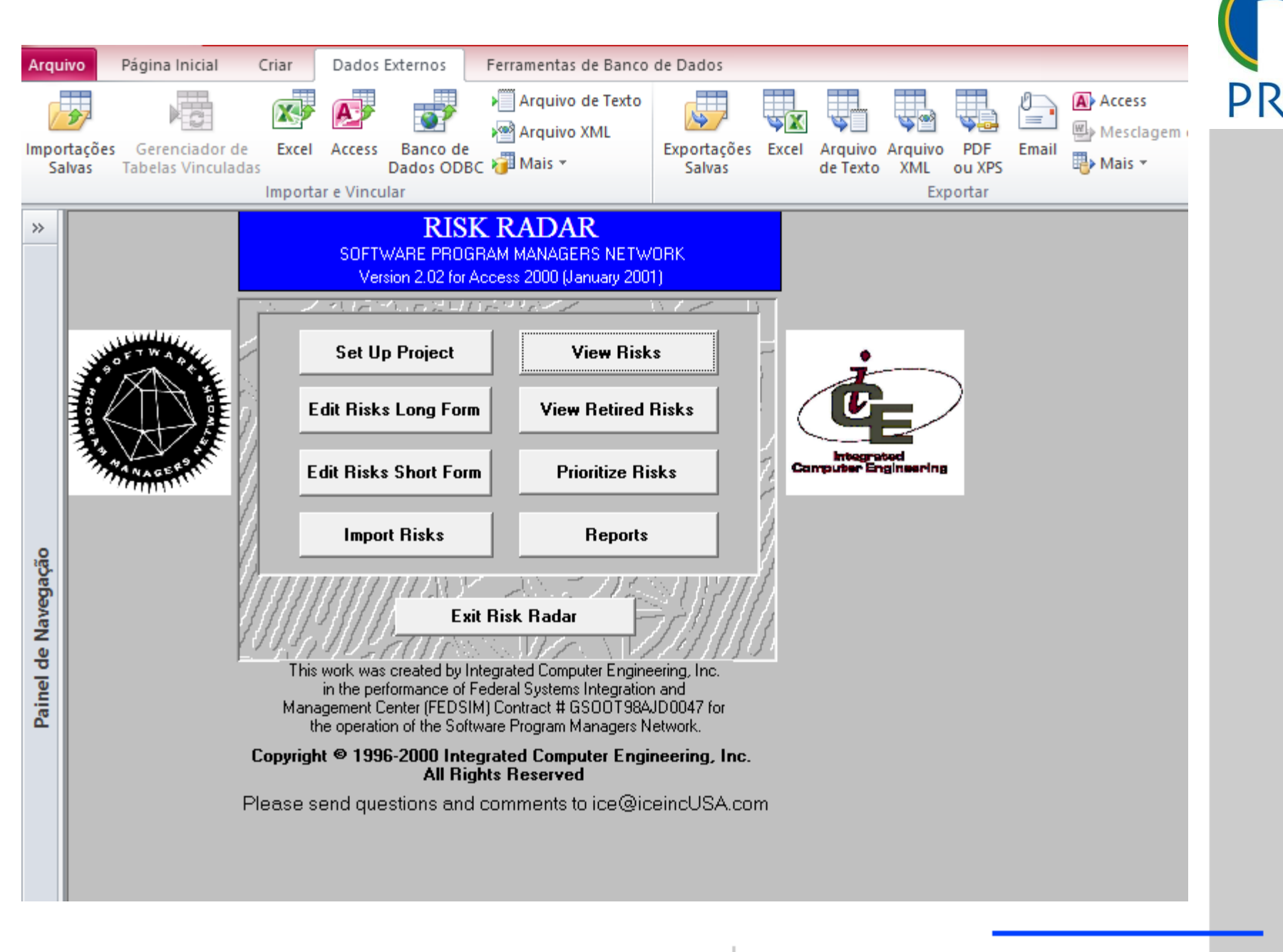

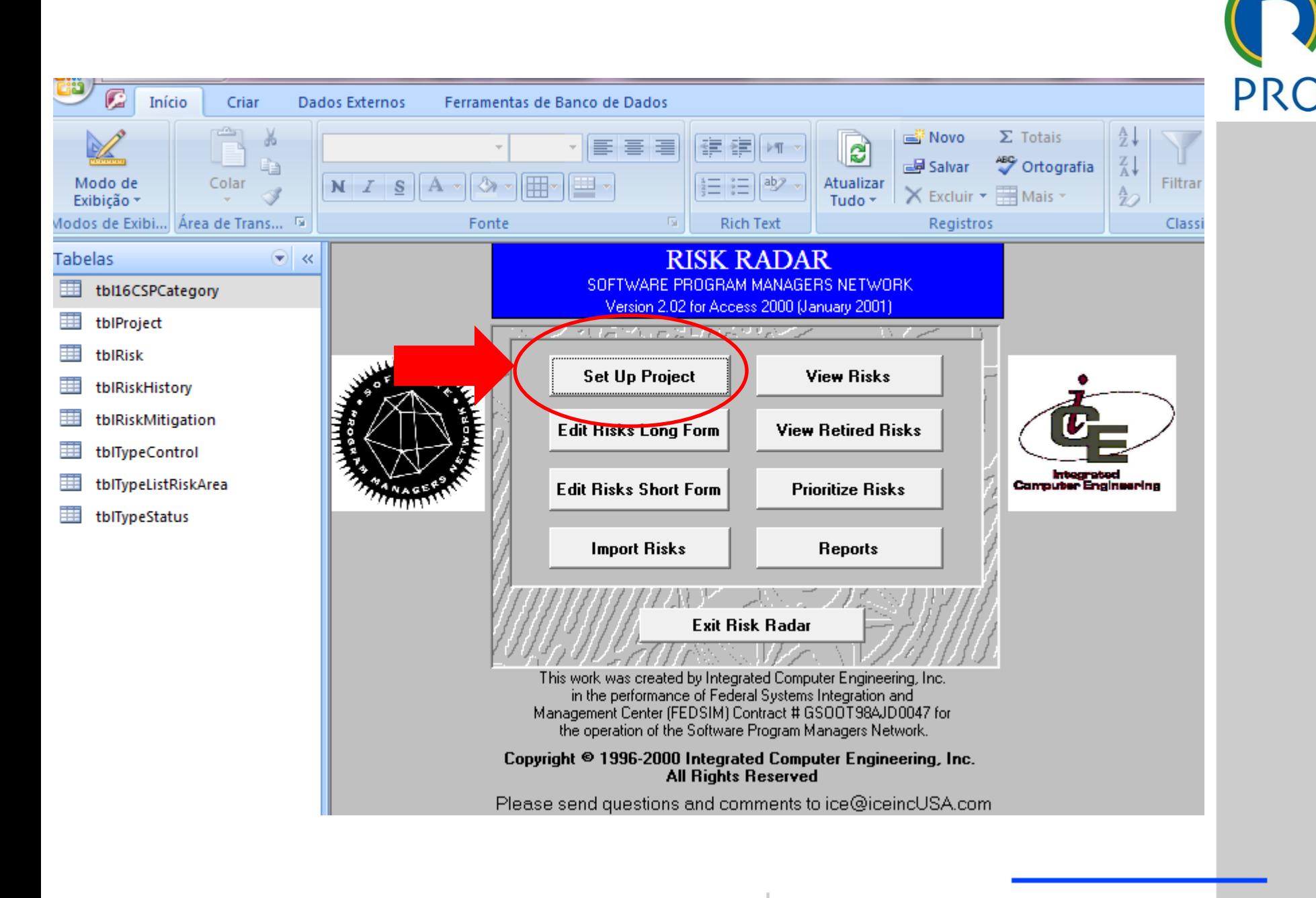

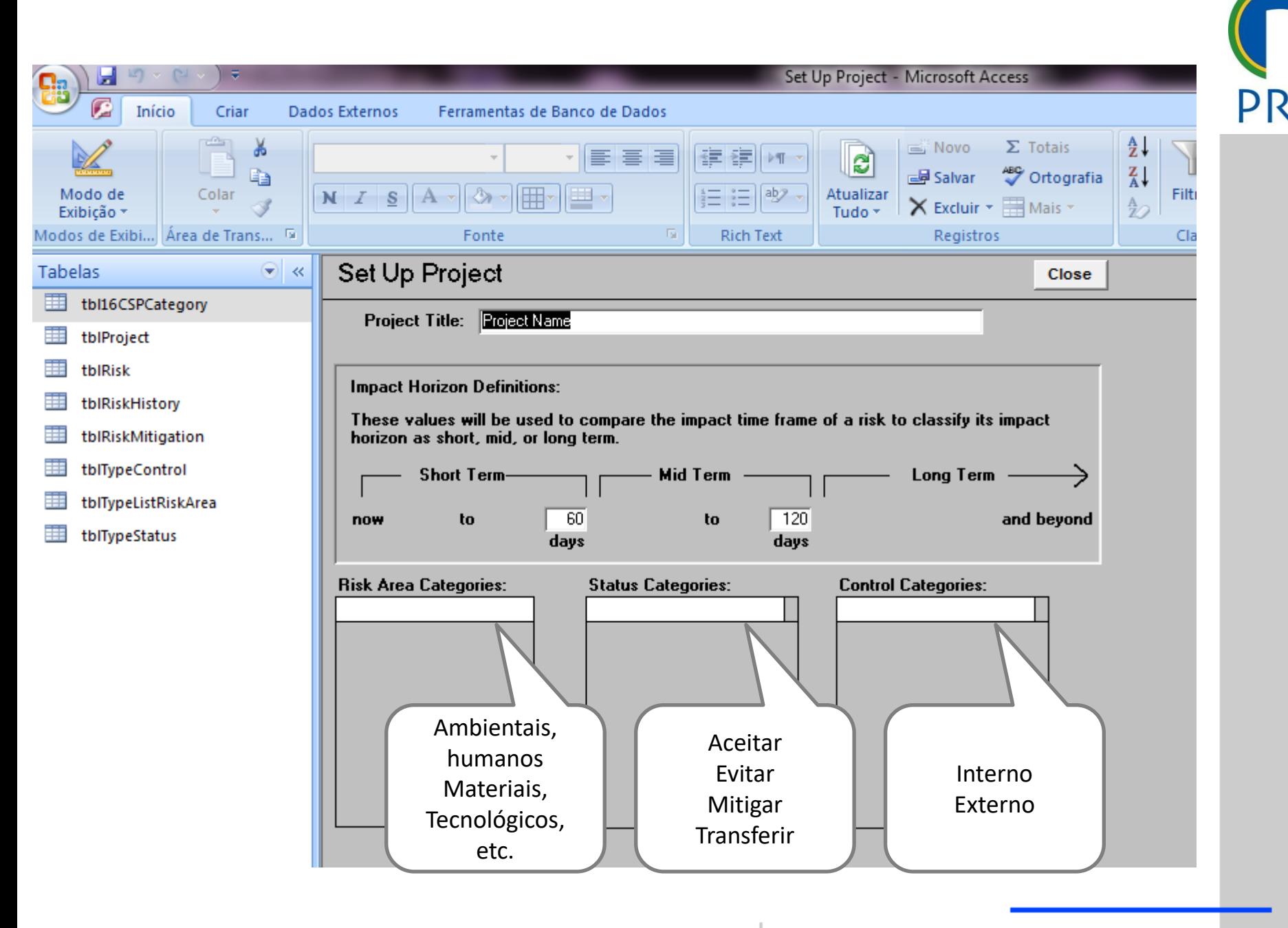

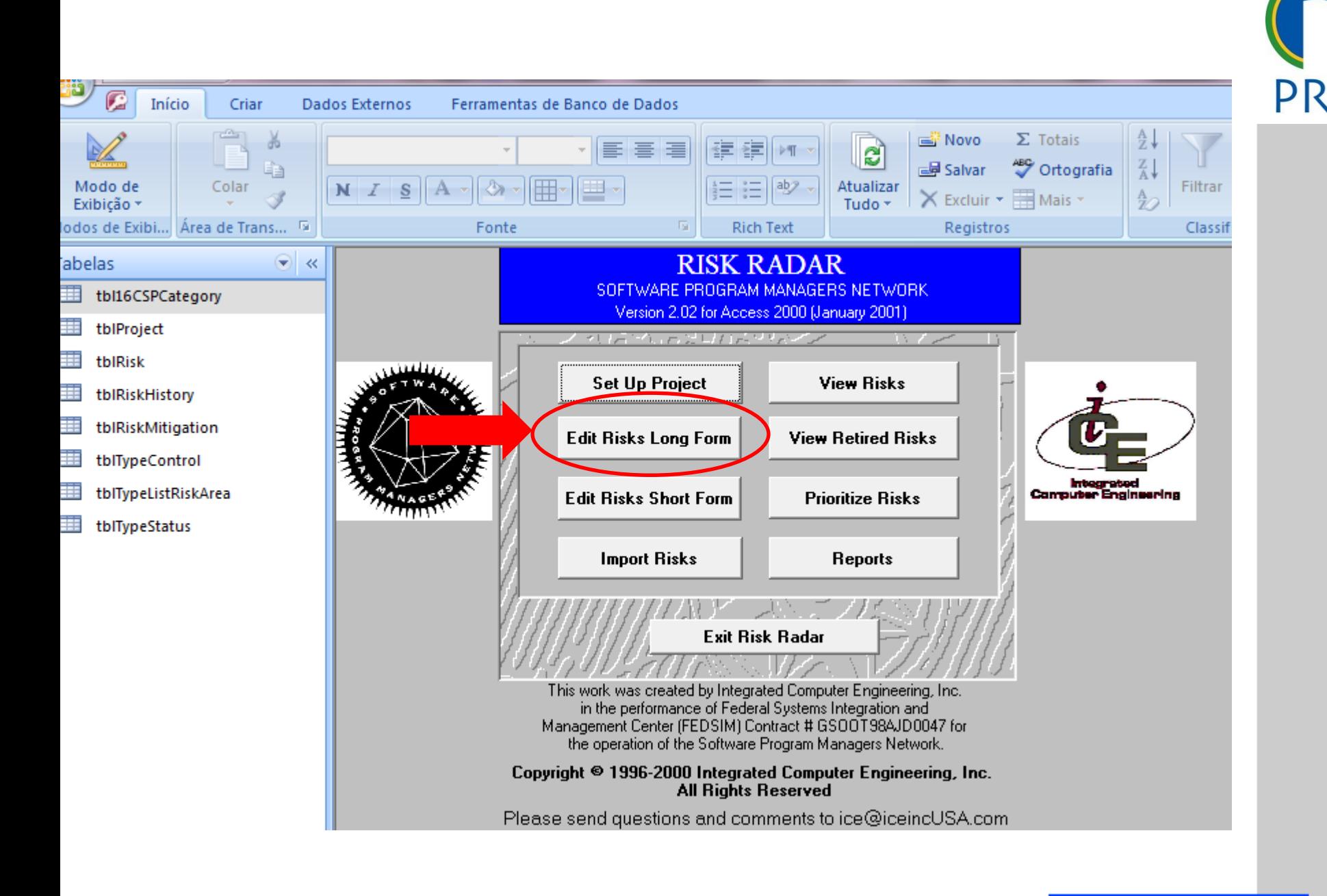

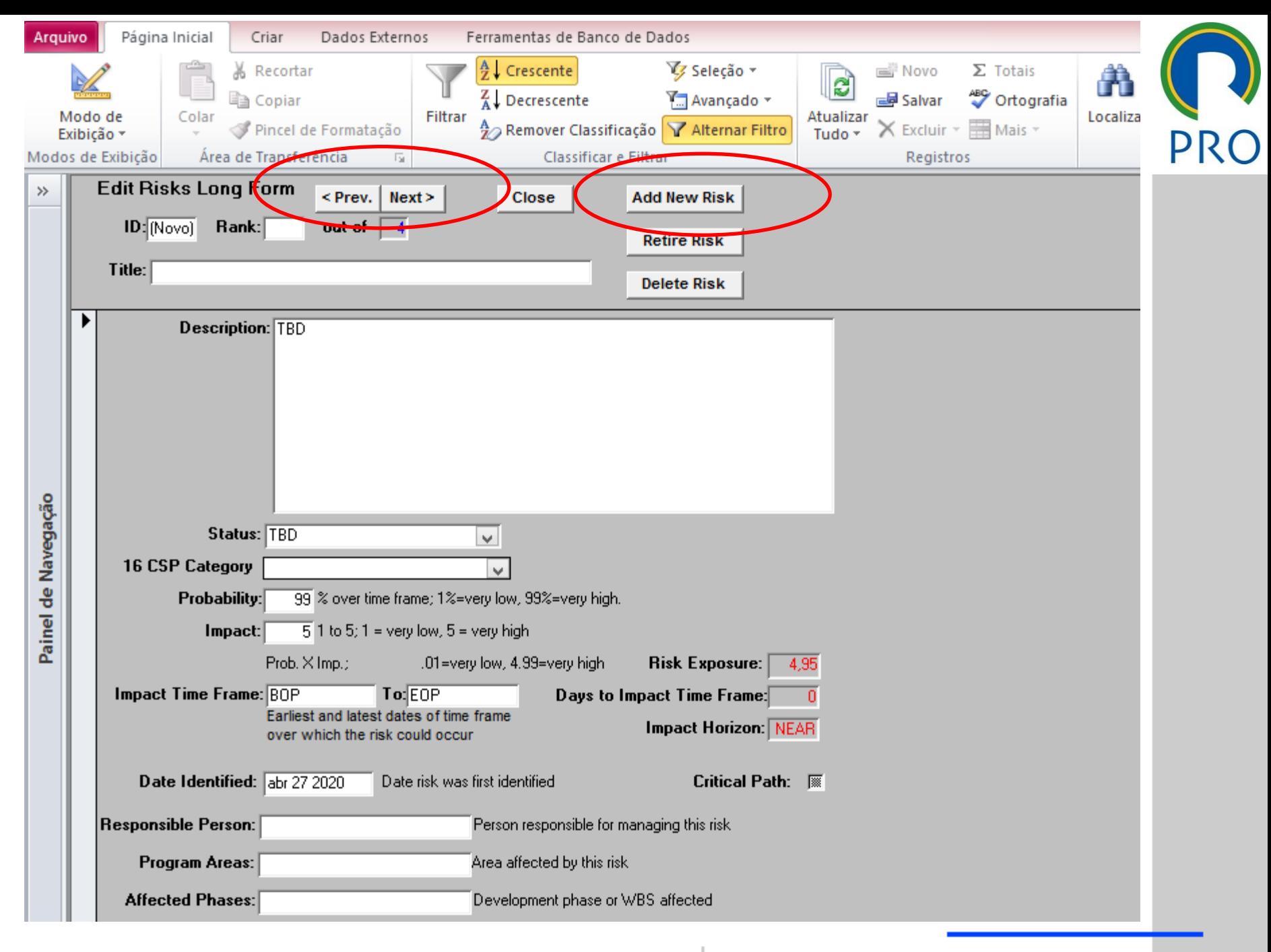

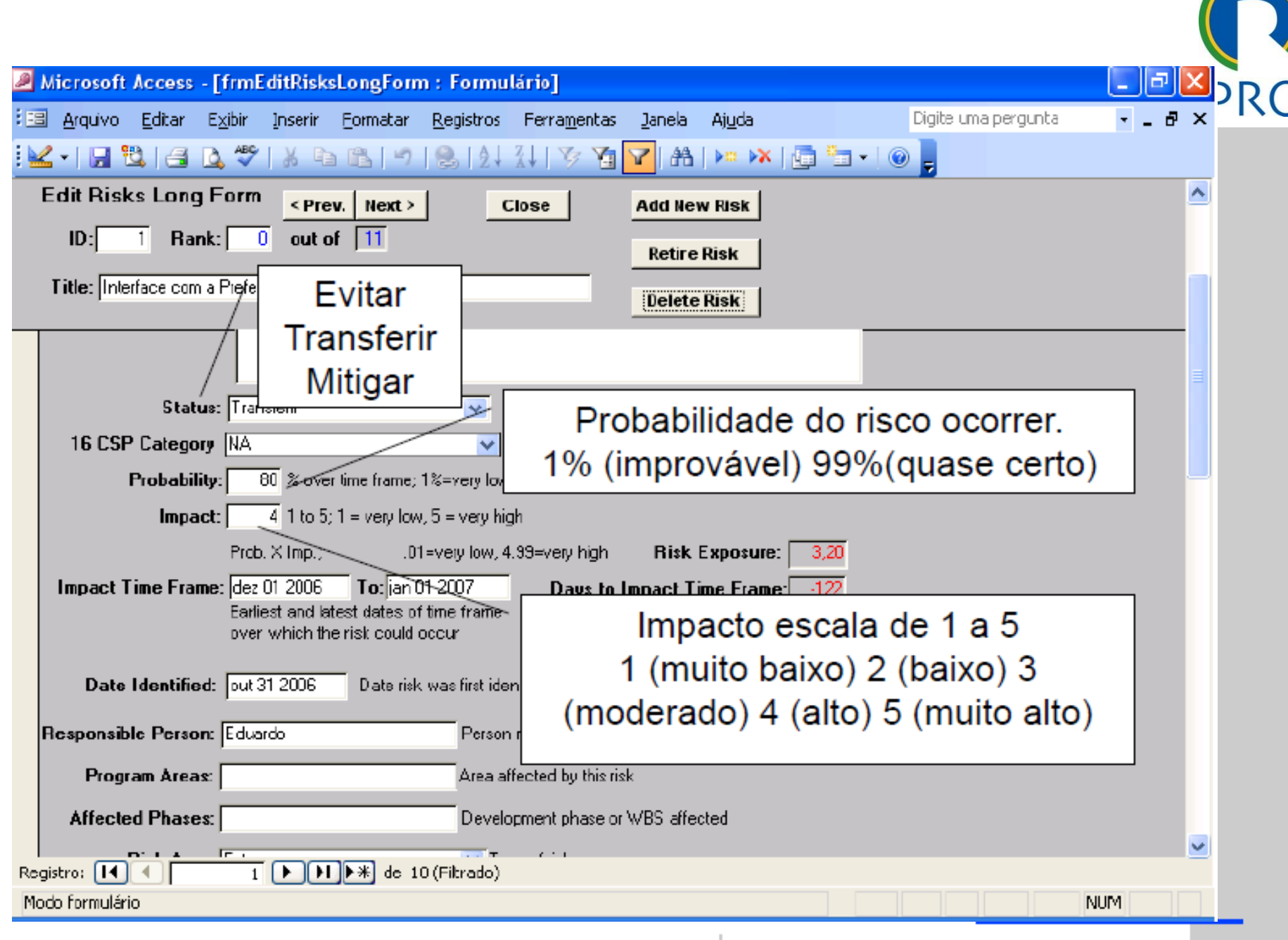

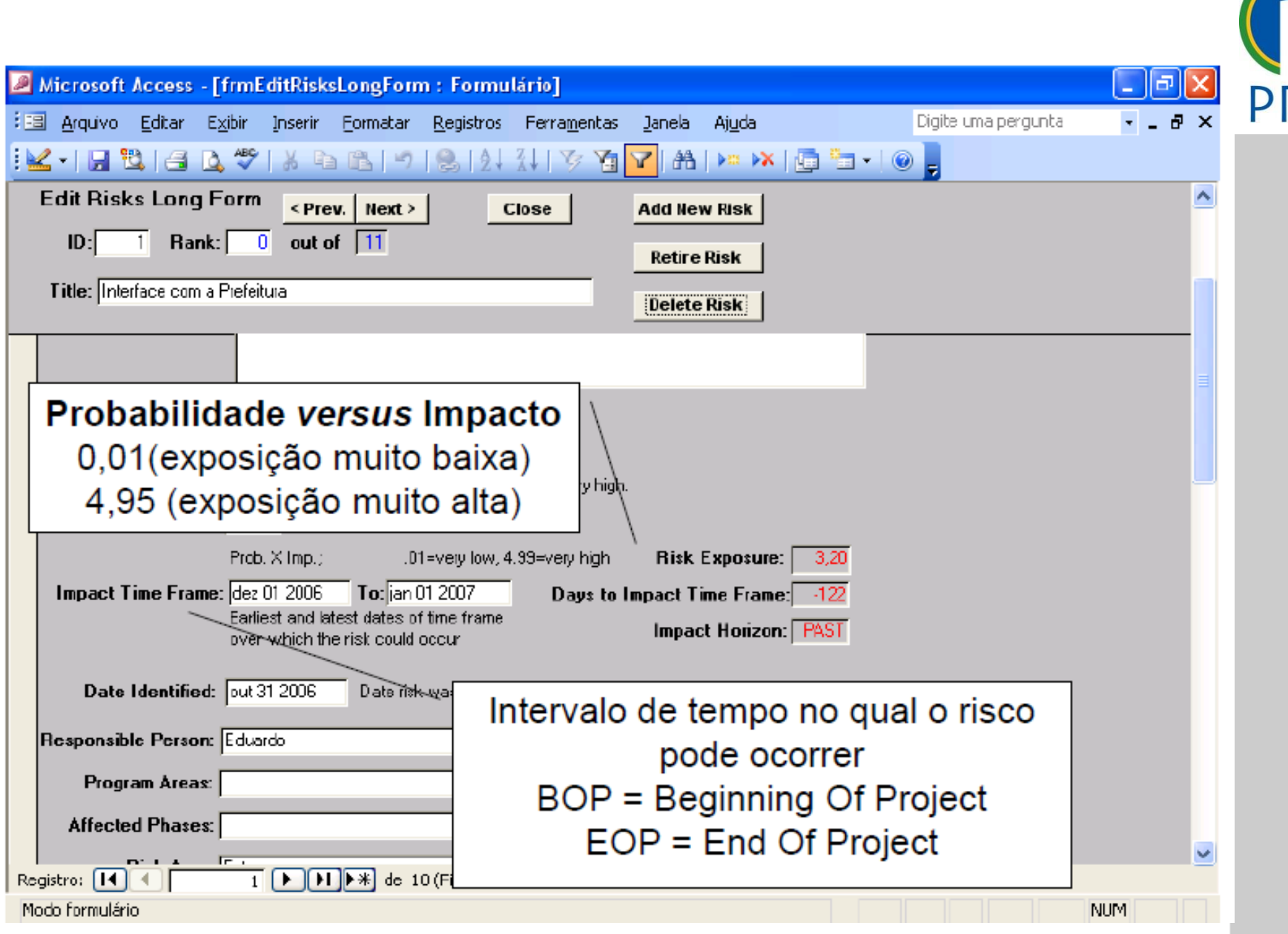

Departamento de Engenharia de Produção Escola Politécnica da Universidade de São Paulo

12

12

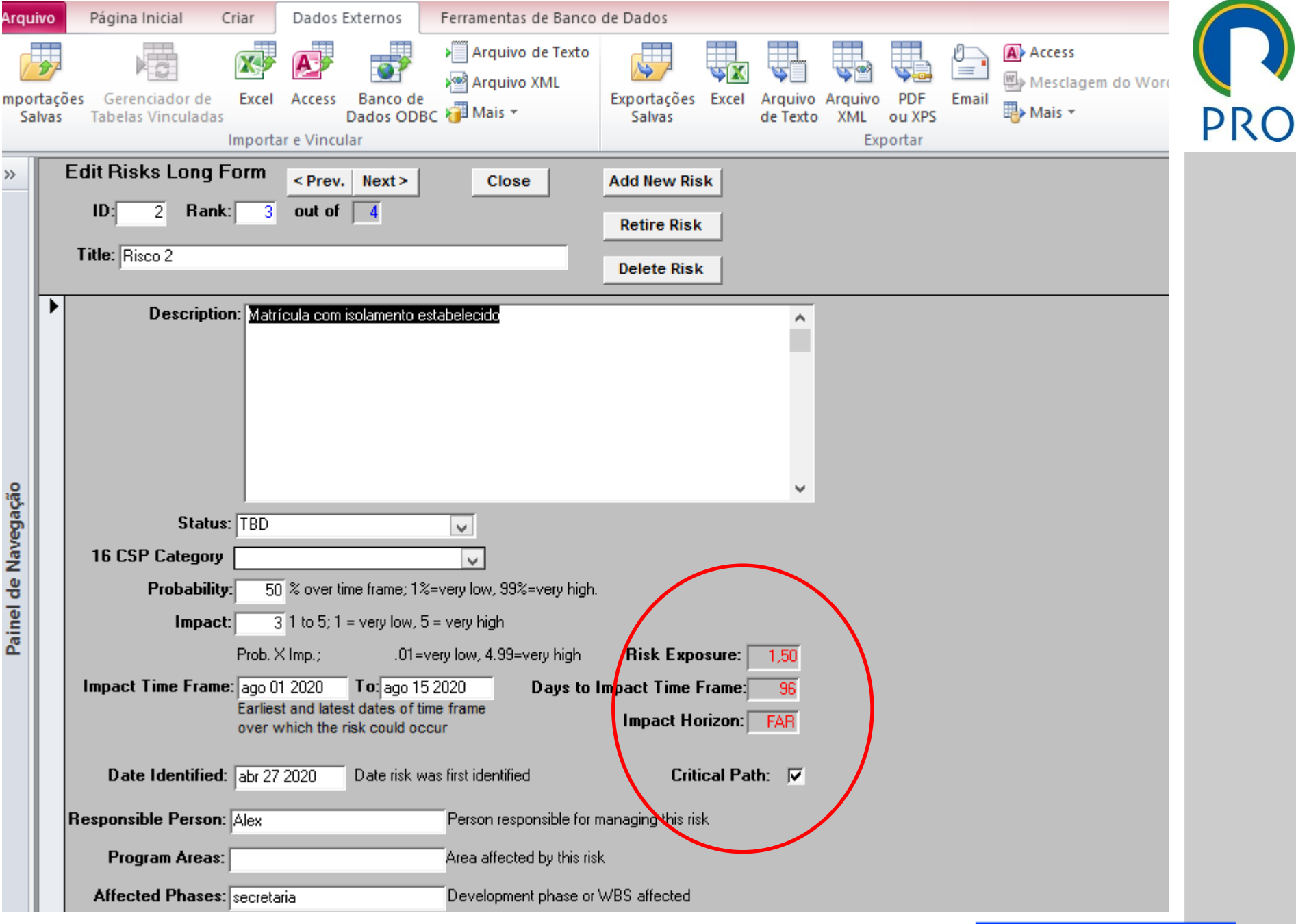

Escola Politécnica da Universidade de São Paulo

Departamento de Engenharia de Produção

 $\bf{)}$ 

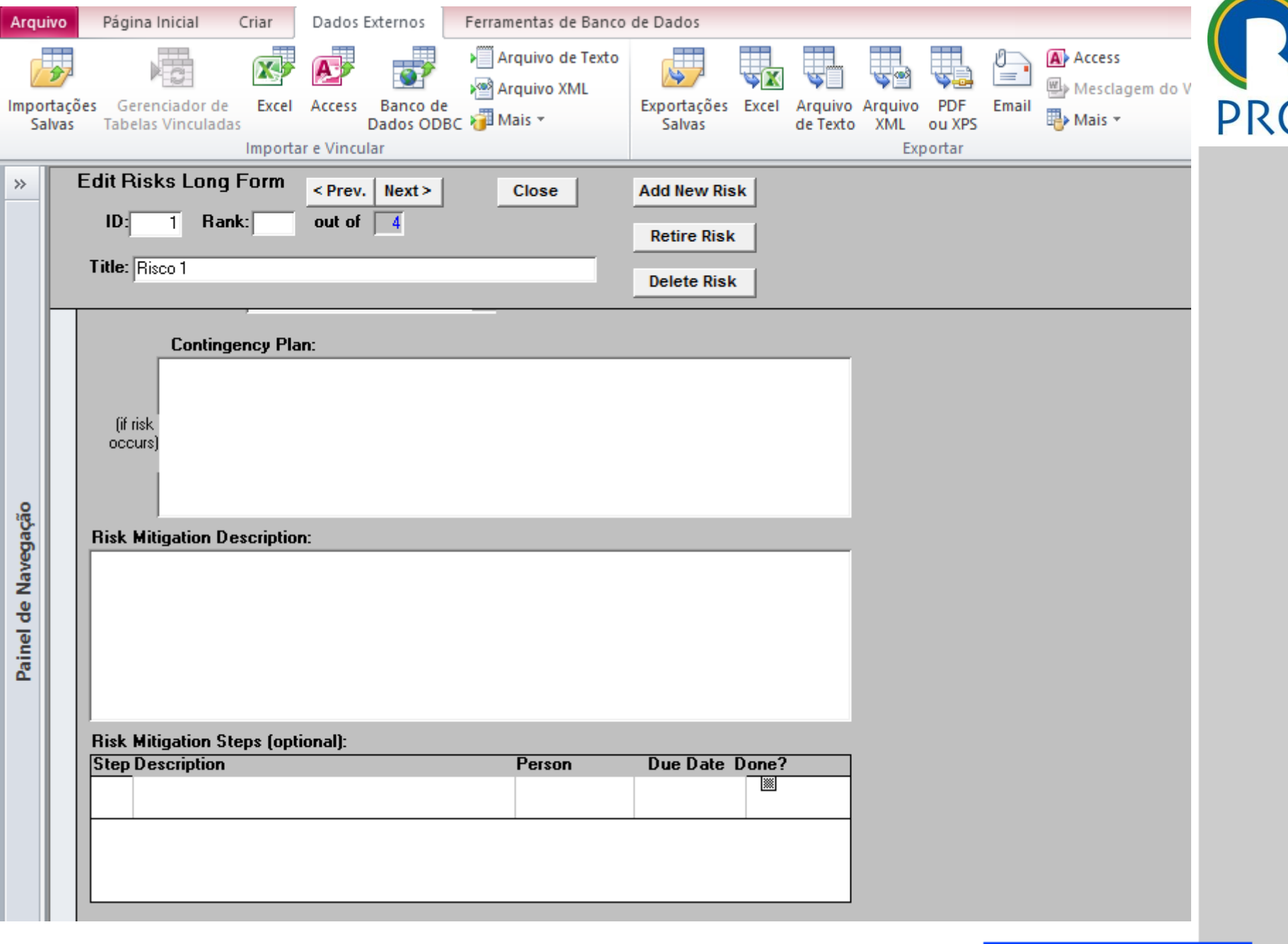

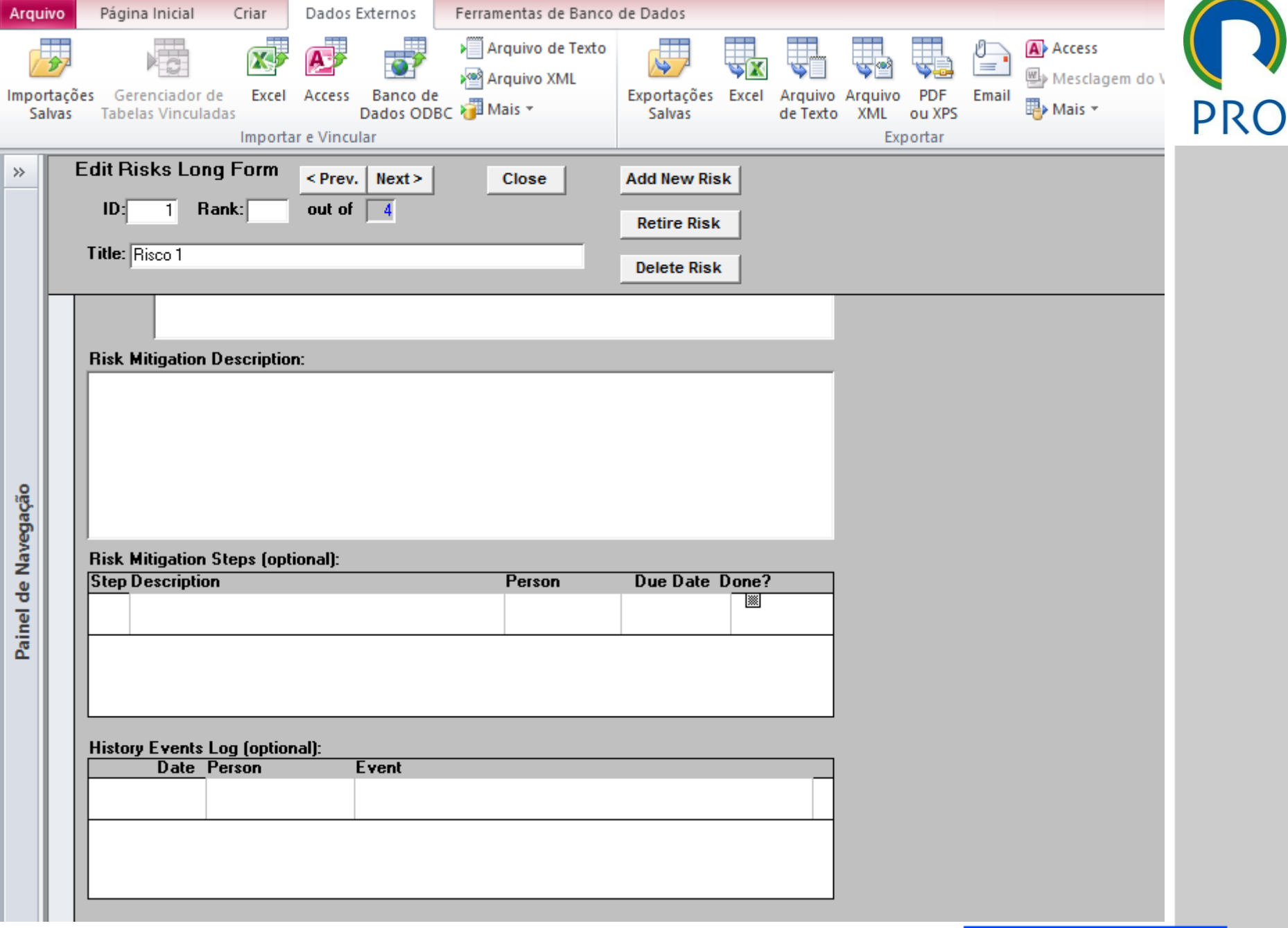

 $\bigcup$ 

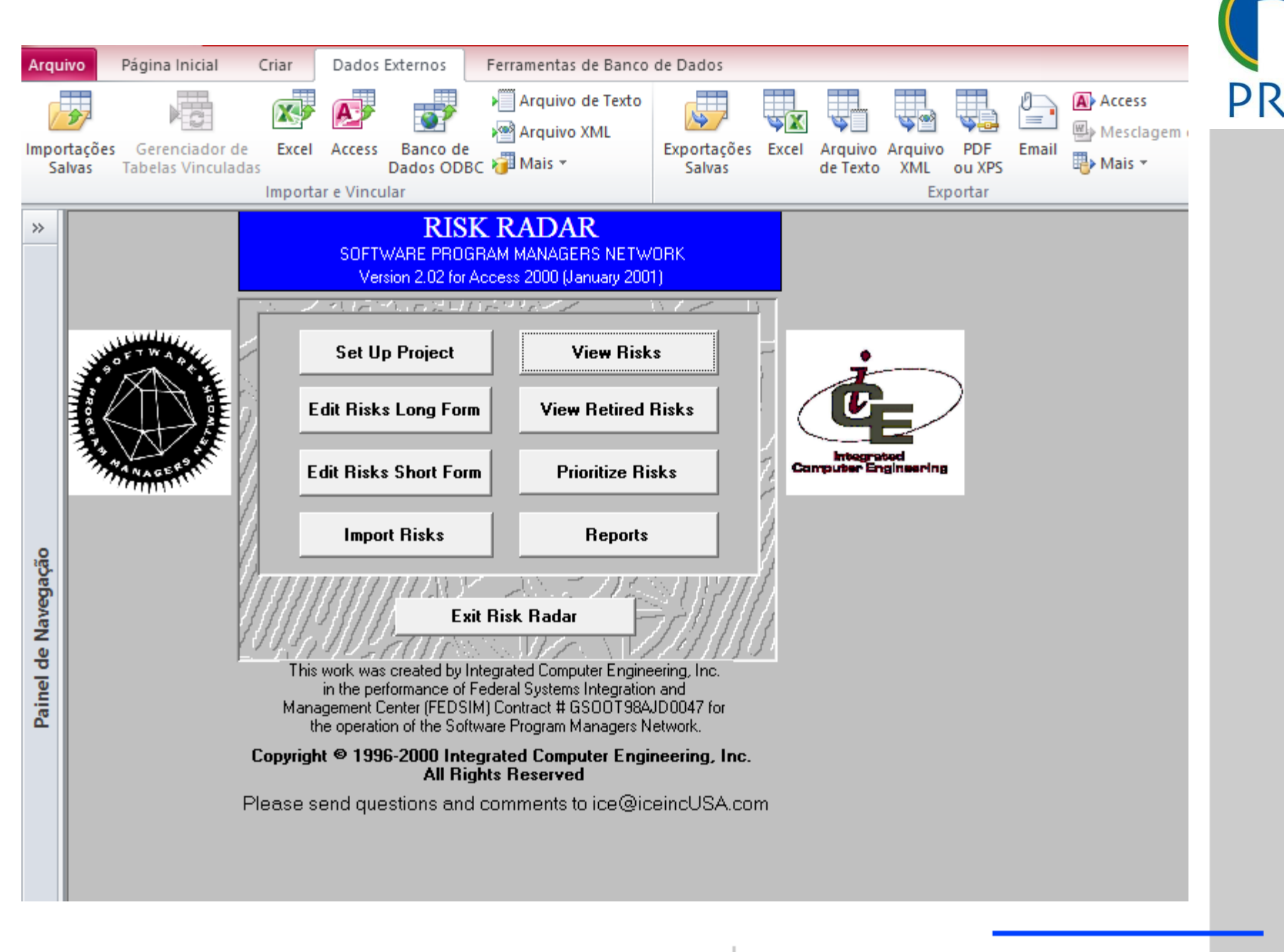

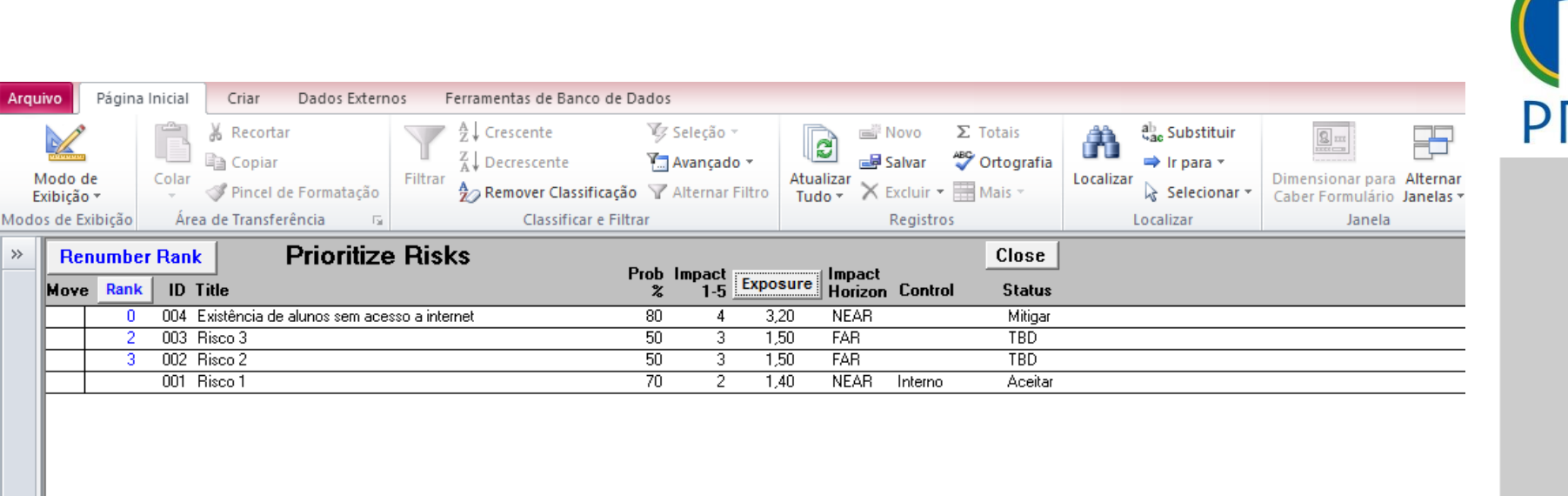

Modo formulário

Departamento de Engenharia de Produção Escola Politécnica da Universidade de São Paulo

17

17

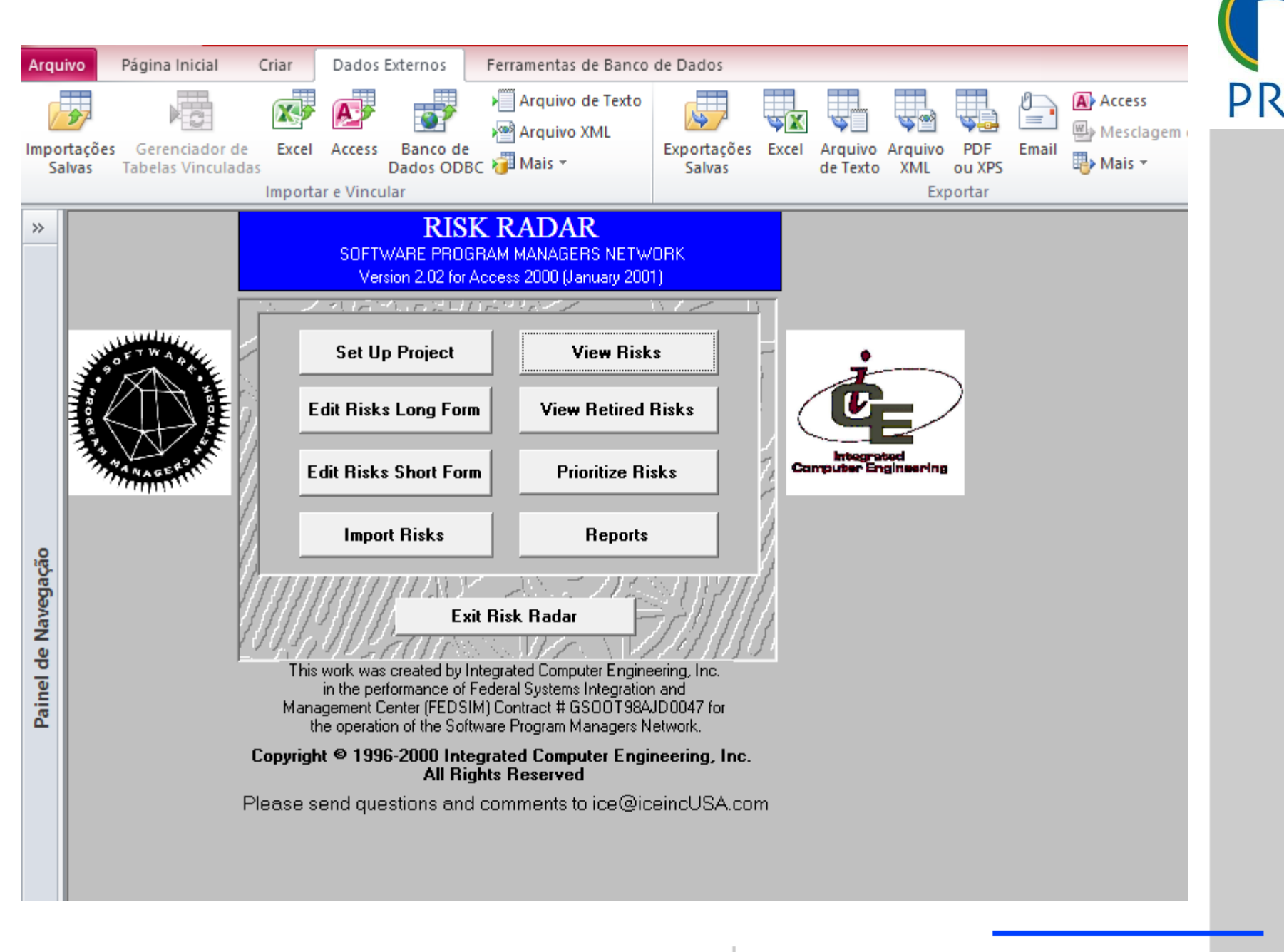

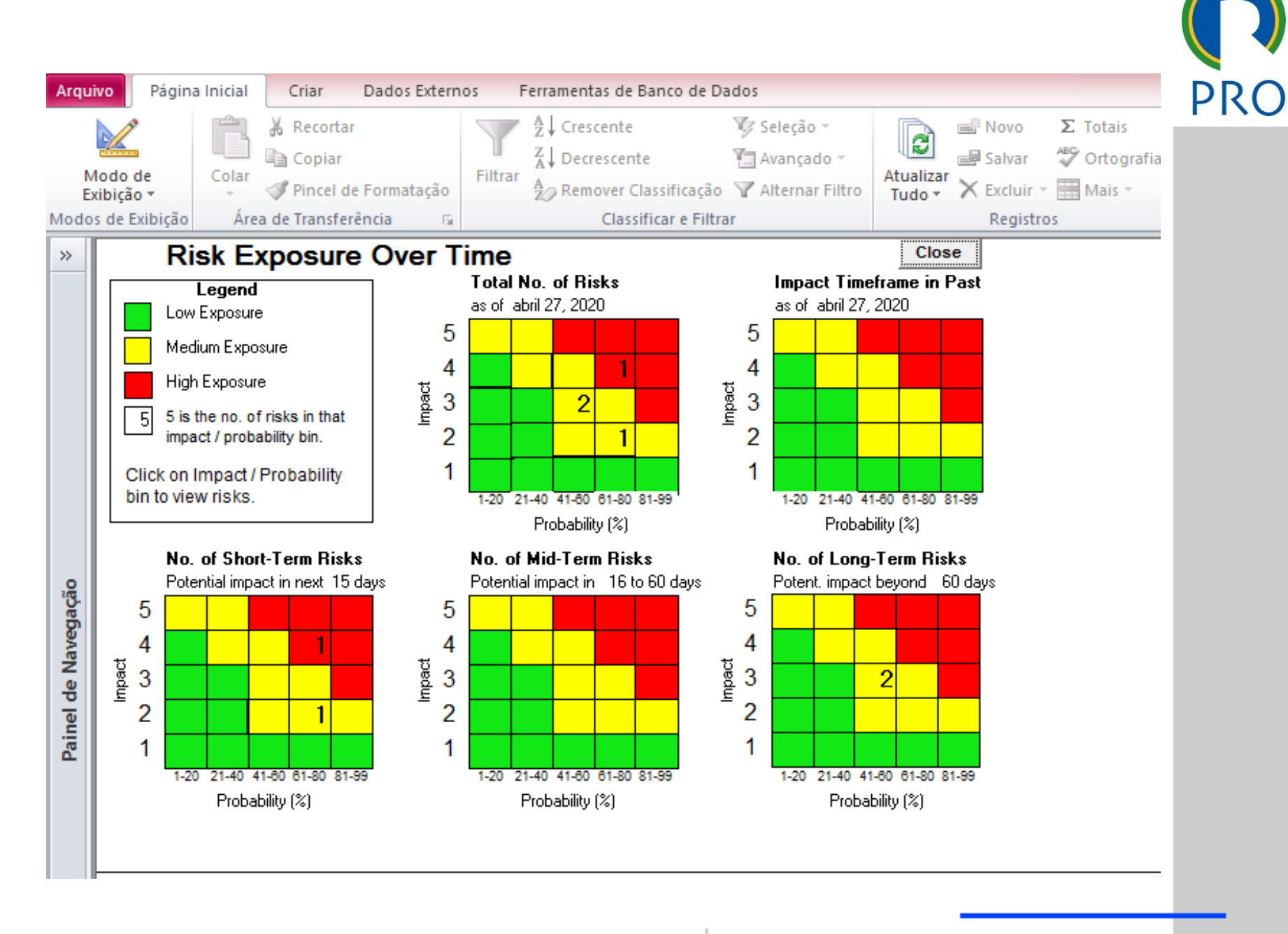

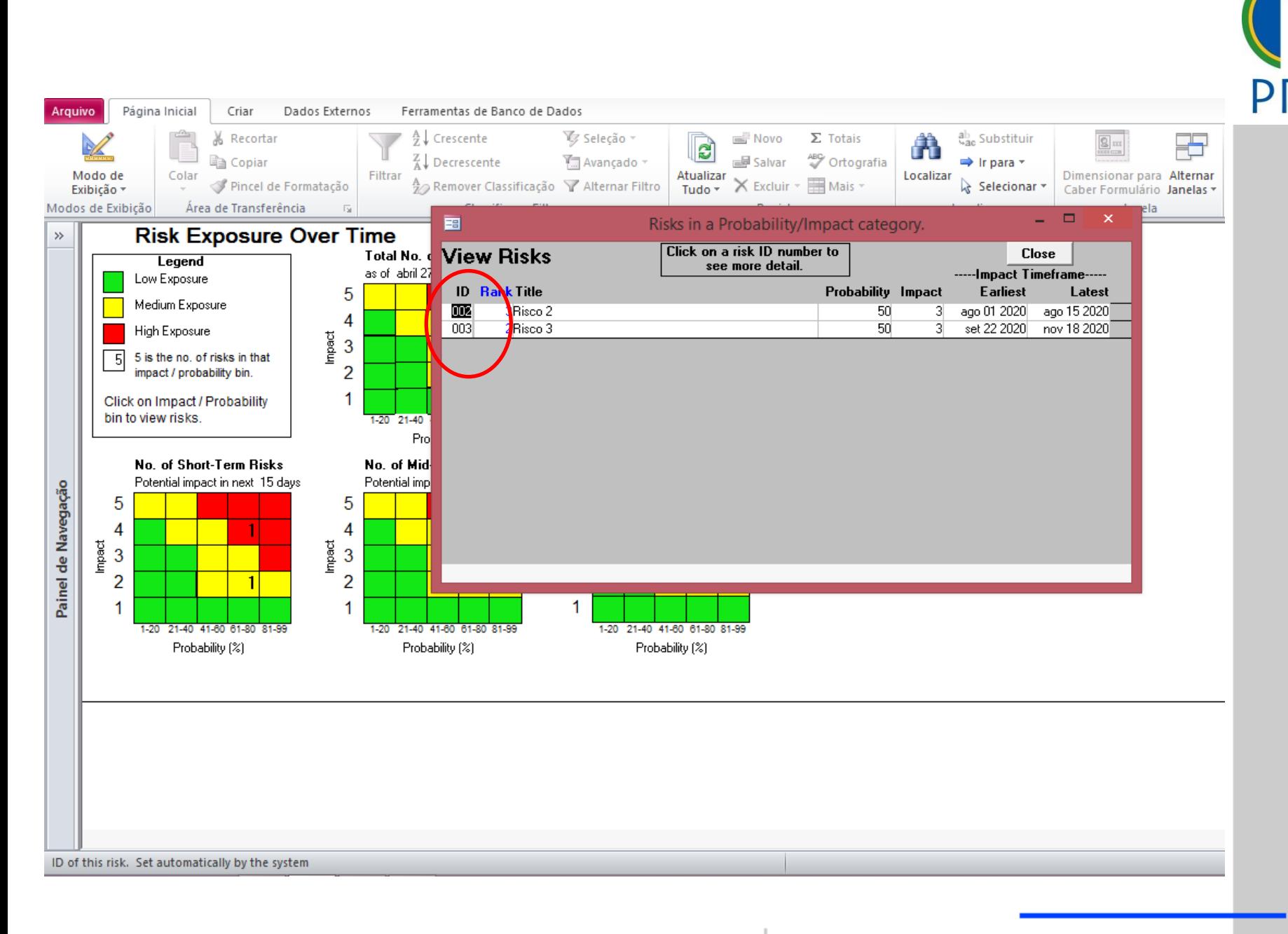

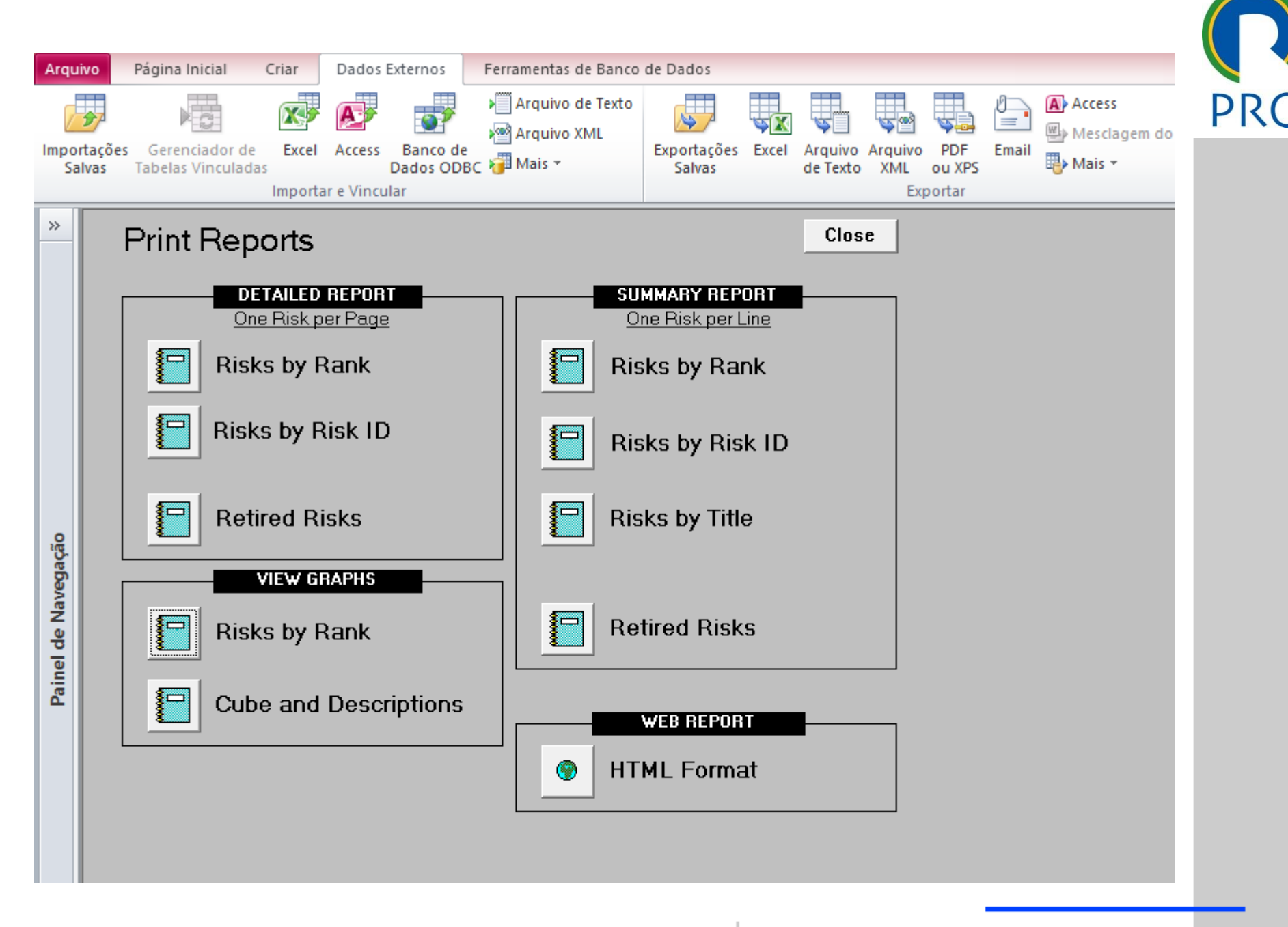

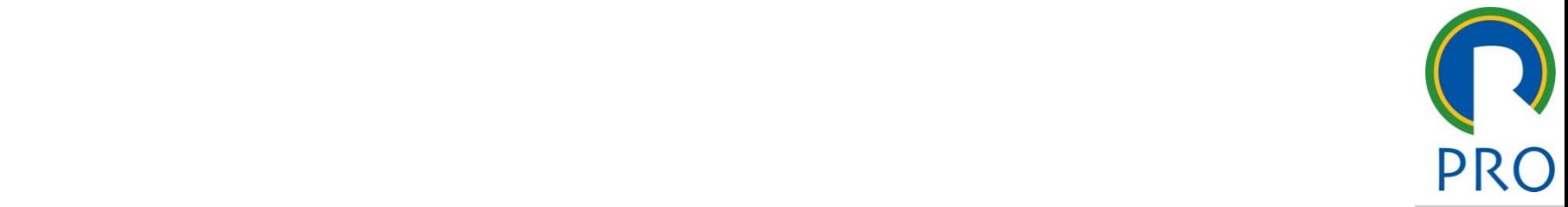

22

### • Clique para editar os estilos do texto mestre releio nível posterior.<br>Nível posterior nável posterior nável posterior nável posterior nável posterior nável posterior nável posterio Clique para editar o estilo do  $\blacksquare$  $\int$ cique para esti $\int$ • Clique para editar os estilos do texto

### s riscos identificados de » Quinto nível Clique para editar o estilo do para estilo do para estilo do para estilo do para estilo do para estilo do para<br>Clique para estilo do para estilo do para estilo do para estilo do para estilo do para estilo do para estilo d s identificados de s  $\mathcal{L}_\text{max}$  and  $\mathcal{L}_\text{max}$  and  $\mathcal{L}_\text{max}$  $\frac{1}{2}$ no mon nádai.

31/05/2023 Profa Veridiana R. Pereira Gestão de Profa Veridiana R. Pereira Gestão de Projetos 221/05/2023 Projetos 2<br>22 de enero de Projetos 221/05/2023 Projetos 221/05/2023 Projetos 221/05/2023 Projetos 221/05/2023 Projet Escola Politécnica da Universidade de São Paulo | Departamento de Engenharia de Produção

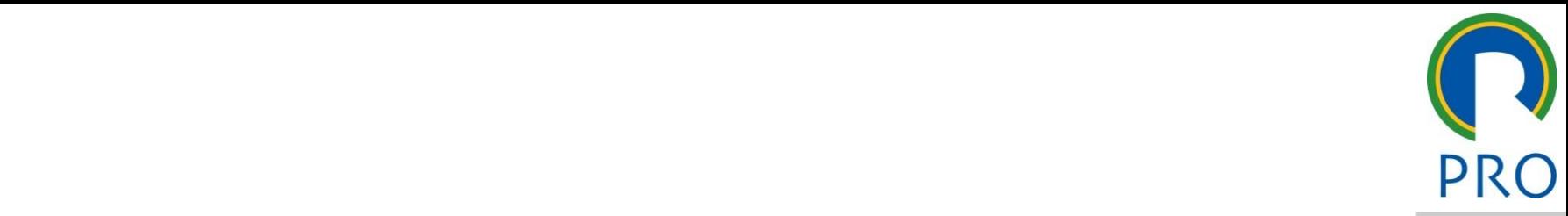

\_\_\_\_\_ \_\_\_\_ \_\_\_\_\_\_ \_\_ \_\_\_\_\_\_\_ \_\_